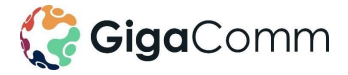

# **Business Internet**

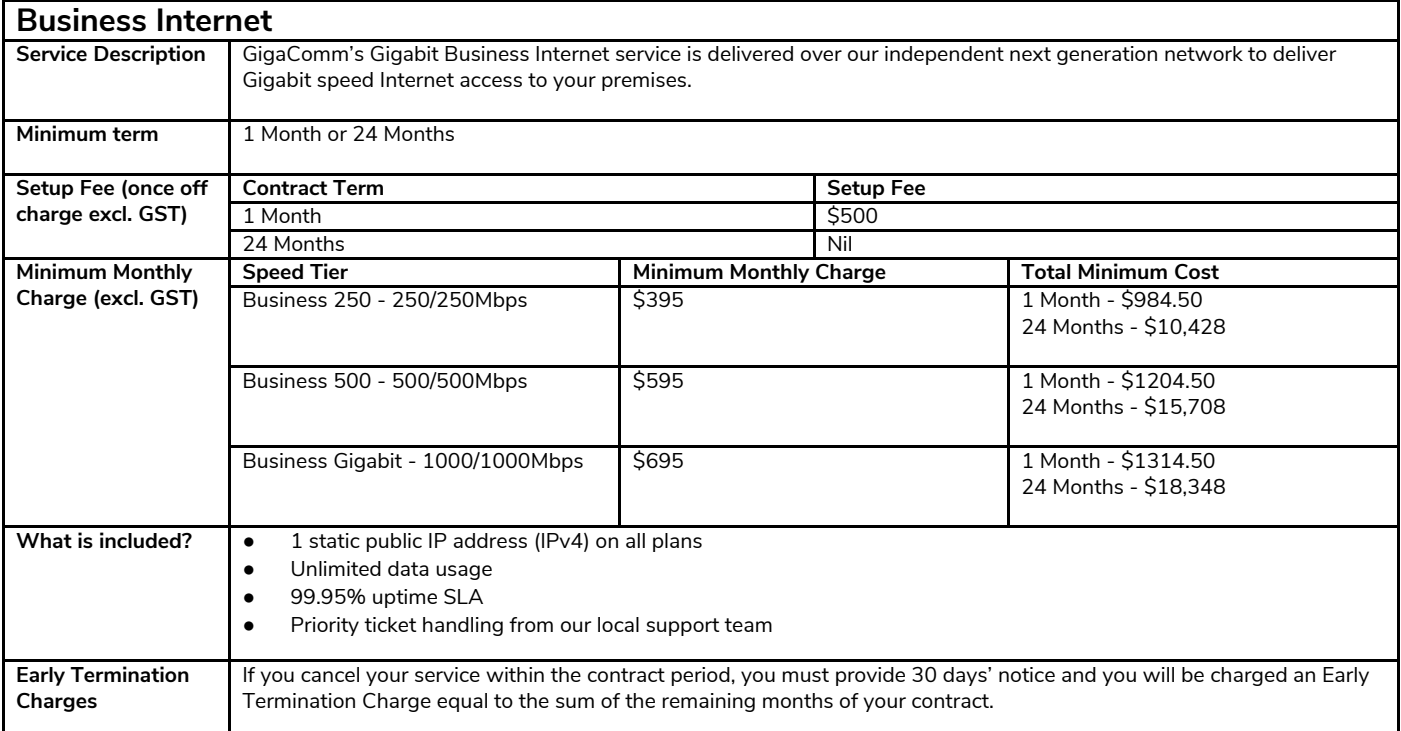

### Information about this service

#### **Where is it available?**

Our Business Internet is only available at GigaComm on-net buildings and serviceable coverage areas. Your address must be pre-qualified before a formal quotation can be provided.

#### **What do I need to access the service?**

GigaComm will provide a NTU with 1 customer facing 10/100/1000 1000BASE-T ethernet port with your Business Internet service.

To achieve the full Gigabit experience, you will need a compatible router at your premises capable of Gigabit throughput.

#### **Ethernet Speeds**

Actual speeds you will receive may vary due to a number of factors, such as limitations on your hardware or software, Internet traffic and the source or type of content being downloaded or uploaded.

#### **Qualifications**

Please note that this service may be suspended and/or cancelled if you fail to pay your bill, you are abusive to our staff or you breach our "fair use" policy available on our website.

The following limitations apply to your Business Internet service:

- For private business use only and may not be resold
- May not be used for Internet aggregation or connection between data centres
- BGP is not available on this service

## Information about Pricing

#### **Monthly Charges**

Refer to the above table.

#### **Excess Usage**

Business Internet is an unlimited Internet service – there are no time restrictions and no excess usage charges. Our Fair Usage policy applies.

#### **Equipment Fees**

You may choose to supply your own router, however this will not be supported by the GigaComm team. You can purchase a router from us outright or choose our managed router option in which case we will supply and manage the router for you. Postage and handling fees apply.

Our managed router fees start from \$35.00 (excl. GST) per month for a Gigabit capable router.

# Billing Information

#### **Billing Charges**

Bills are sent each month to your registered email address, free of charge.

#### **Billing Date**

Your bill is generated on the 25<sup>th</sup> of each month. We will bill you in advance for the Minimum Monthly Charge, and in arrears for any usage charges.

### **First Bill Charges**

Your first bill will include:

- Charges for part of the month from when your service was activated to the end of that billing cycle;
- The minimum monthly Charge in advance for the next billing cycle; and
- Any additional charges for non-recurring items used during that billing period

#### **Payments**

You will continue to be billed for the Service until you contact us to cancel the service. Your service may be restricted if you fail to pay your bill on time.

# Other Information

#### **GigaComm Customer Contacts**

### **New Sales Details**

Contact our sales team on info@gigacomm.net.au

### **Support Details**

Contact our support team on support@gigacomm.net.au

#### **Billing Details**

Contact our billing team on accounts@gigacomm.net.au

#### **Customer Complaints and TIO information**

For customer complaints, we encourage you to contact us first, so that we can try to resolve the complaint. You can contact GigaComm's complaint resolution team at complaints@gigacomm.net.au

If we can't resolve your complaint to your satisfaction, you can contact the Telecommunications Industry Ombudsman on 1800 062 058.

For full contact information visit www.tio.com.au/about-us/contact-us